# **MOOVIT** Orar & hartă linie M49 autobuz

# $\left| \begin{array}{l} \text{Giarmata} \rightarrow \text{Timișoara} \end{array} \right|$

Linia M49autobuz (Giarmata → Timișoara) are 2 rute. Pentru zilele din săptămână. orele de funcționare sunt: (1) Giarmata → Timișoara: 05:10 - 23:49(2) Timișoara → Giarmata: 04:29 - 23:07 Folosește Aplicația Moovit pentru a găsi cea mai apropiată M49 autobuz stație din împrejurimi și a afla când M49 autobuz sosește.

#### **Direcții: Giarmata → Timișoara**

18 stații VEZI [ORAR](https://moovitapp.com/timi%C5%9Foara-3603/lines/M49/197343451/7856089/ro?ref=2&poiType=line&customerId=4908&af_sub8=%2Findex%2Fro%2Fline-pdf-Timi%25C5%259Foara-3603-857676-197343451&utm_source=line_pdf&utm_medium=organic&utm_term=Giarmata%20%E2%86%92%20Timi%C8%99oara)

Girație Bencecului

Biserica Catolică Giarmata

Căminul Cultural Giarmata

Voievod Nicolae Giarmata

Belvedere

Girație Dumbrăvița

Attila

Zoltan

Nicolae Bălcescu

Fropin

Kaufland

Ion Ionescu De La Brad

Sf. Apostoli Petru Și Pavel

Pomiculturii

Divizia 9 Cavalerie

Iulius Mall

Popa Șapcă

Bastion

#### **Orar M49 autobuz**

Giarmata → Timișoara Orar rută:

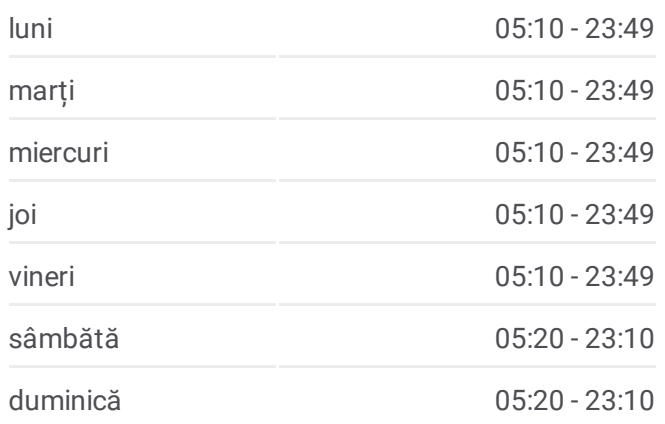

#### **Info M49 autobuz**

**Direcții:** Giarmata → Timișoara **Opriri:** 18 **Durata călătoriei:** 28 min **Sumar linie:**

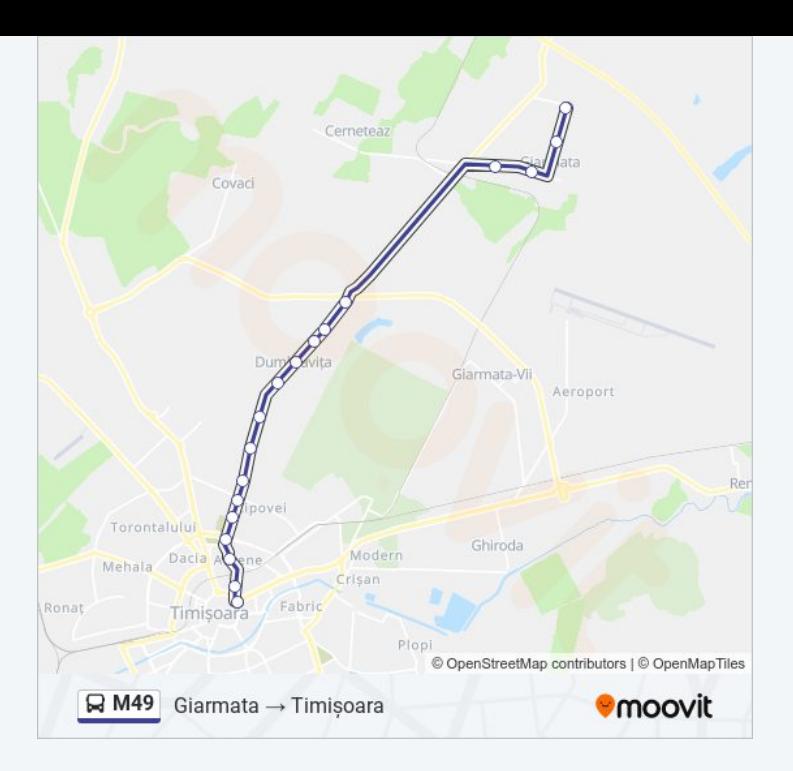

# **Direcții: Timișoara → Giarmata**

23 stații VEZI [ORAR](https://moovitapp.com/timi%C5%9Foara-3603/lines/M49/197343451/7856090/ro?ref=2&poiType=line&customerId=4908&af_sub8=%2Findex%2Fro%2Fline-pdf-Timi%25C5%259Foara-3603-857676-197343451&utm_source=line_pdf&utm_medium=organic&utm_term=Giarmata%20%E2%86%92%20Timi%C8%99oara)

Bastion

Popa Șapcă

Iulius Mall

Divizia 9 Cavalerie

Pomiculturii

Sf. Apostoli Petru Și Pavel

Ion Ionescu De La Brad

Kaufland

Fropin

Nicolae Bălcescu

Zoltan

Attila

Girație Dumbrăvița

Belvedere

Bodoni

Privighetorii

Arteza

Cămin Cultural Cerneteaz

## **Orar M49 autobuz**

Timișoara → Giarmata Orar rută:

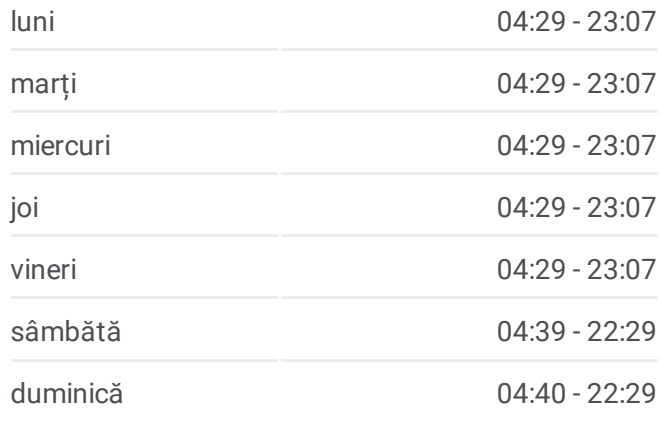

### **Info M49 autobuz**

**Direcții:** Timișoara → Giarmata **Opriri:** 23 **Durata călătoriei:** 31 min **Sumar linie:**

Victor Economu Giarmata

Centru Giarmata

Bătrână Giarmata

Calea Bencecului

Girație Bencecului

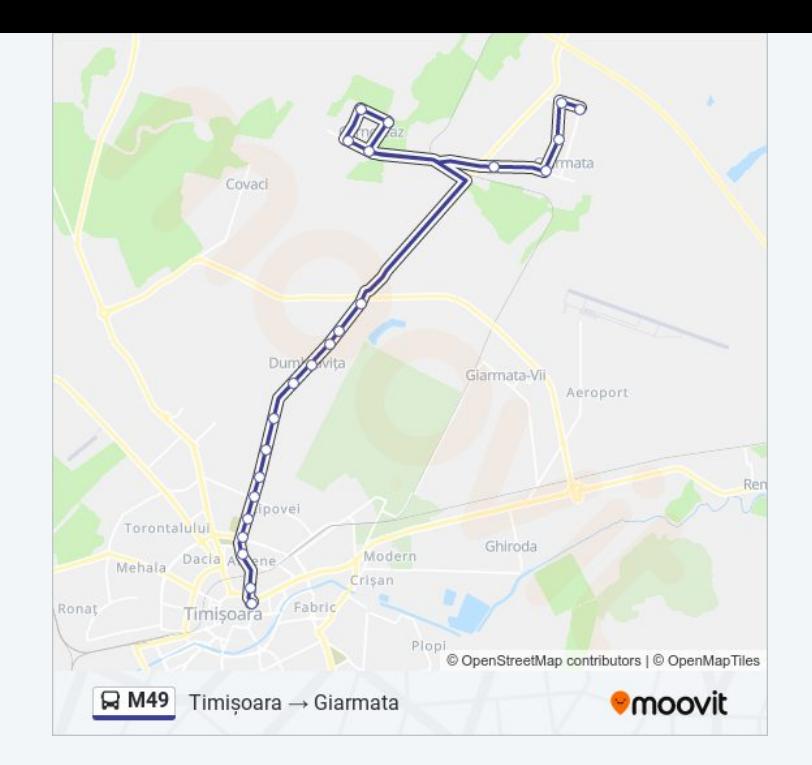

Orare și hărți cu rutele într-un PDF offline pe moovitapp.com pentru M49 autobuz. Folosește [Moovit](https://moovitapp.com/timi%C5%9Foara-3603/lines/M49/197343451/7856089/ro?ref=2&poiType=line&customerId=4908&af_sub8=%2Findex%2Fro%2Fline-pdf-Timi%25C5%259Foara-3603-857676-197343451&utm_source=line_pdf&utm_medium=organic&utm_term=Giarmata%20%E2%86%92%20Timi%C8%99oara) App pentru a vedea orarul live al autobuzelor, metroului ori tramvaiului și direcții pas cu pas pentru toate mijloacele de transport din Timişoara.

[Despre](https://moovit.com/about-us/?utm_source=line_pdf&utm_medium=organic&utm_term=Giarmata%20%E2%86%92%20Timi%C8%99oara) Moovit · Soluții [MaaS](https://moovit.com/maas-solutions/?utm_source=line_pdf&utm_medium=organic&utm_term=Giarmata%20%E2%86%92%20Timi%C8%99oara) · Vezi țările [suportate](https://moovitapp.com/index/ro/transport_public-countries?utm_source=line_pdf&utm_medium=organic&utm_term=Giarmata%20%E2%86%92%20Timi%C8%99oara) · [Comunitatea](https://editor.moovitapp.com/web/community?campaign=line_pdf&utm_source=line_pdf&utm_medium=organic&utm_term=Giarmata%20%E2%86%92%20Timi%C8%99oara&lang=ro) Moovit

© 2024 Moovit - Toate drepturile rezervate

**Verifică orele de sosire live**